## **Задача F. Флаги**

Напишите программу, которая по данному числу n от 1 до 9 выводит на экран n флагов. Изображение одного флага имеет размер 4×4 символов, между двумя соседними флагами также имеется пустой (из пробелов) столбец.

Разрешается вывести пустой столбец после последнего флага. Внутри каждого флага должен быть записан его номер — число от 1 до n.

 $\overline{\phantom{a}}$  $|1/$  $|$   $\rightarrow$ |

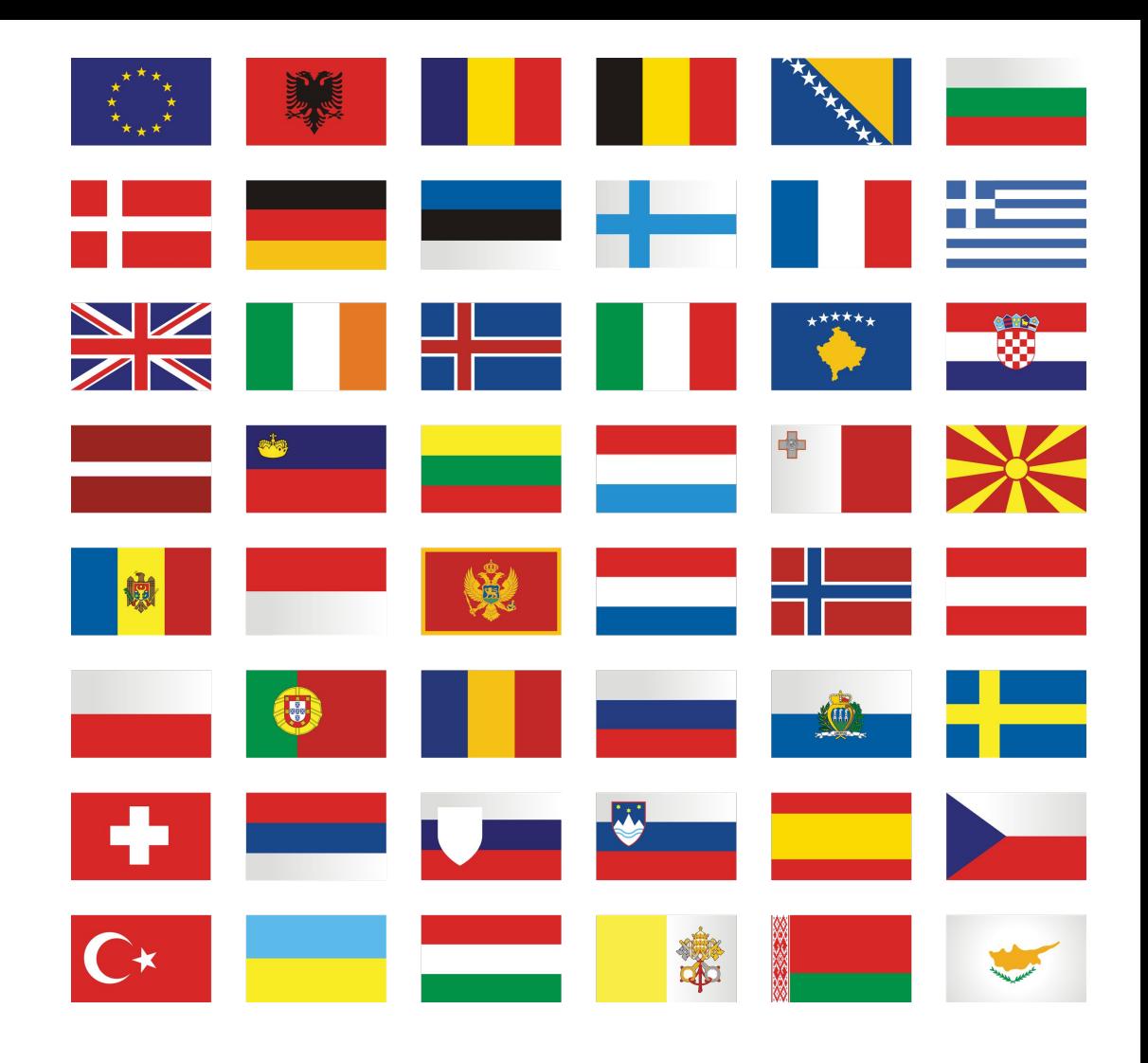

Входные данные Вводится натуральное число.

Выходные данные Выведите ответ на задачу.

```
Примеры
входные данные
3
```
выходные данные

\_\_\_ \_\_\_ \_\_\_ |1 / |2 / |3 / |\_\_\ |\_\_\ |\_\_\ | | |

входные данные 1

выходные данные